(c) Marcin

[post-hoc](#page-15-0)

<span id="page-0-0"></span>Analiza Wie-

## Eksploracja Danych Analiza Wariancji (ANOVA)

(c) Marcin Sydow

K ロ ▶ K 레 ▶ K 레 ▶ K 레 ≯ K 게 회 게 이 및 사 이 의 O

## Zawartość wykładu

### [Eksploracja](#page-0-0) Danych

(c) Marcin **Sydow** 

[post-hoc](#page-15-0)

Analiza Wie-

- Analiza wariancji
- **Analiza wieloczynnikowa**
- Testy post-hoc
- Kontrasty
- Analiza wieloczynnikowa

**KORK (FRAGE) KEY GE YOUR** 

 $\blacksquare$ Interakcje

# Ogólny model

[Eksploracja](#page-0-0) Danych

(c) Marcin

iednoczyn-

**Testy** [post-hoc](#page-15-0)

Analiza Wie-

Analiza modelu o ogólnej postaci:

 $y|X \sim \mathcal{F}(\Theta)$ 

 $E(y|X) = f(X, \beta)$ 

y - zmienna objaśniana (atrybut decyzyjny)

X - zmienne objaśniające (atrybuty)

Obserwacji podlegają wartości zmiennej losowej o rozkładzie z rodziny  $\mathcal{F}(\Theta)$  indeksowanej parametrem  $\Theta$ 

Przykład:  $F$  to rodzina rozkładów normalnych o parametrach o wariancji  $\sigma$  i wartości oczekiwanej  $E(y|X)$ 

Zadanie: opisanie wartości oczekiwanej zmiennej y za pomocą atrybutów X, tj. wyznaczenie parametrów  $\beta$  przy założonym K ロ ▶ K @ ▶ K 할 > K 할 > 1 할 > 1 ⊙ Q Q ^ modelu f .

(c) Marcin **Sydow** 

iednoczyn-

**Testy** [post-hoc](#page-15-0)

Analiza Wie-

W zależności od typu atrybutów można dokonać następującej kategoryzacji procedur statystycznych:

■ Metody analizy wariancji (ang. ANalysis Of VARiance -ANOVA): atrybut decyzyjny: ilościowy, atrybuty (zmienne objaśniające): kategoryczne. Ocena czy średnie wartości zmiennej y istotnie różnią się pomiędzy grupami obserwacji wyznaczonymi przez różne wartości atrybutów kategorycznych

- **Metody analizy regresji**
- zmienne objaśniające zarówno kategoryczne jak i ilościowe: ANCOVA (ANalysis of COVAriance) an. war. ze zmiennymi towarzyszącymi)

**KORK STRAIN A BY A GRAY** 

(c) Marcin **Sydow** 

[post-hoc](#page-15-0)

Analiza Wie-

Liczba zmiennych objaśniających:

jednoczynnikowa(jednokierunkowa): jedna zmienna

- dwukierunkowa: dwie zmienne
- wielokierunkowa: wiele zmiennych

(c) Marcin **Sydow** 

**Testy** [post-hoc](#page-15-0)

Analiza Wie-

Atrybut decyzyjny jednowymiarowy:

e jednowymiarowy: ANOVA

**u** wielowymiarowy: MANOVA (Multi-variate ANOVA), wielowymiarowa analiza wariancji, rodzaj kombinacji ANOVA i analizy regresji

**KORK (FRAGE) KEY GRAN** 

## Podstawy analizy wariancji

### [Eksploracja](#page-0-0) Danych

(c) Marcin **Sydow** 

iednoczyn-

**Testy** [post-hoc](#page-15-0)

Analiza Wie-

Obserwacji podlega n obiektów (pomiarów), które można pogrupować ze względu na wartość pewnego (lub pewnych) atrybutów kategorycznych (nominalnych).

Celem jest ustalenie, czy wartość średnia atrybutu (ilościowego) y różni się w poszczególnych grupach.

**KORK (FRAGE) KEY GRAN** 

## Podstawowe założenia

### [Eksploracja](#page-0-0) Danych

(c) Marcin **Sydow** 

iednoczyn-

[post-hoc](#page-15-0)

Analiza Wie-

Zakładamy, że  $E(y|X = a) = \mu + \mu_a$ , gdzie:

- $\blacksquare$   $\mu$  to średnia bazowa atrybutu decyzyjnego y
- $\mu$ <sub>a</sub> to efekt dla grupy obiektów o wartości atrybutu grupującego wynoszącej a.
- dodatkowo, zakłada się (normalizacja):  $\sum_{\bm a} \mu_{\bm a} = 0$

Typowe dodatkowe założenia: wewnątrz danej grupy y ma rozkład normalny o wariancji  $\sigma^2$ .

**KORK EX KEY KEY YOUR** 

## Przykłady zastosowań

### [Eksploracja](#page-0-0) Danych

- (c) Marcin **Sydow**
- iednoczyn-
- **Testy** [post-hoc](#page-15-0)
- 
- Analiza Wie-
- skuteczność leczenia w zależności od rodzaju terapii
- wysokość zarobków w zależności od specjalizacji
- cena mieszkania w zależności od dzielnicy
- wydajność plonów w zależności od zastosowanego rodzaju nawozu

**KORK (FRAGE) KEY GRAN** 

## Analiza jednoczynnikowa

### [Eksploracja](#page-0-0) Danych

(c) Marcin **Sydow** 

### Analiza iednoczynnikowa

**Testy** [post-hoc](#page-15-0)

Analiza Wie-

Zależność pomiędzy ilościowym atrybutem decyzyjnym a jendą zmienną jakościową.

Zadanie: sprawdzić, czy wartość średnia atrybutu y różni się istotnie w zależności od wartości zmiennej nominalnej posiadającej k poziomów.

W języku testowania hipotez:

 $H_0: \mu_1 = \mu_2 ... = \mu_k$ 

<span id="page-9-0"></span> $\mu_i$  to wartość średnia atrybytu decyzyjnego y w grupie i  $H_A$  :  $\exists_{i,j}\mu_i\neq \mu_i$ 

## Założenia

### [Eksploracja](#page-0-0) Danych

(c) Marcin **Sydow** 

### Analiza [jednoczyn](#page-9-0)nikowa

**Testy** [post-hoc](#page-15-0)

Analiza Wie-

zgodność szumu z rozkładem normalnym niezależność szumu od wartości atrybutów

Należy sprawdzić powyższe założenia (stosując metody m.in. testowania zgodności, etc.)

## Przykład

### [Eksploracja](#page-0-0) Danych

(c) Marcin **Sydow** 

### Analiza iednoczynnikowa

**Testy** [post-hoc](#page-15-0)

Analiza Wie-

Dane dotyczące cen mieszkań w pewnym mieście.

Atrybut decyzyjny y to cena mieszkania.

Załóżmy, że występują m.in następujące atrybuty kategoryczne: dzielnica miasta

**KORK (FRAGE) KEY GRAN** 

- typ budynku
- liczba pokoi

 $flats = read_table('flats.csv")$ summary(flats)

## Przykład c.d.

### [Eksploracja](#page-0-0) Danych

(c) Marcin **Sydow** 

Analiza iednoczynnikowa

**Testy** [post-hoc](#page-15-0)

Analiza Wie-

Do tego zadania wykorzystać można metody analizy wariancji np. do uprzednio dopasowanego modelu liniowego:

 $\ln$ Mod $D = \ln(\text{cena}^{\sim} \text{dzielnica}, \text{data} = \text{flats})$ 

```
summary(linModD)
```

```
\lim_{\text{Mod}} T = \lim_{\text{even}} \int \frac{f(x)}{f(x)} and \lim_{\text{odd}} f(x)summary(linModT)
```
im niższa p-wartość tym silniejsza przesłanka za odrzuceniem hipotezy zerowej

## Przykład c.d. obiekt R anova

### [Eksploracja](#page-0-0) Danych

(c) Marcin **Sydow** 

### Analiza iednoczynnikowa

**Testy** [post-hoc](#page-15-0)

Analiza Wie-

Obiekt typu anova jest to ramka danych posiadająca następujące atrybuty:

- **5 SDf** liczba stopni swobody
- \$"Sum Sq" suma kwadratów wartości wyjaśnionych przez daną zmienną (używana do obliczenia statystyki F)

**KORKA REPARATION ADD** 

- \$"Mean Sq" średnia suma kwadratów
- \$"F value" wartość statystyki testowej F
- $\bullet$  \$"Pr(>F)" p-wartość testu F

## Przykład

### [Eksploracja](#page-0-0) Danych

(c) Marcin

### Analiza [jednoczyn](#page-9-0)nikowa

```
post-hoc
```
Analiza Wie-

# anova(linModD)

```
anova(linModT)
```
Na poziomie istotności co najmniej  $\alpha = 0.01$  można uznać, że ceny w poszczególnych kategoriach się różnią.

## Testy post-hoc

[Eksploracja](#page-0-0) Danych

(c) Marcin **Sydow** 

iednoczyn-

**Testy** [post-hoc](#page-15-0)

Analiza Wie-

Po odkryciu, że wartości się różnią w analizie wariancji, można przystąpić do kolejnych testów, które pokazują, które średnie się różnią i jak.

Służą do tego tzw. testy post-hoc, porównujące różnice parami, m in.

KEL KARIK KEL KEL KARIK KELIK

- test HSD Tukeya
- test Scheffé'a
- test Dunnetta
- test Newmana-Keulsa
- test Ryana
- test Duncana
- test Fishera
- <span id="page-15-0"></span>■ test WSD Tukeya.

## Przykład: test HSD Tukeya

#### [Eksploracja](#page-0-0) Danych

(c) Marcin **Sydow** 

iednoczyn-

#### **Testy** [post-hoc](#page-15-0)

Analiza Wie-

 $a1 = aov(cena<sup>~</sup>dzielnica, data = flats)$  $a2 = aov(cena^ttop.budynku, data = flats)$ TukeyHSD(a1) TukeyHSD(a2) plot(TukeyHSD(a1)) plot(TukeyHSD(a2))  $plot(cena<sup>~</sup>dzielnica, data = flats)$  $plot(cena^tvp.budynku, data = flats)$ 

KEL KARIK KEL KEL KARIK

## Kontrasty

[Eksploracja](#page-0-0) Danych

(c) Marcin **Sydow** 

iednoczyn-

**Testy** [post-hoc](#page-15-0)

[Kontrasty](#page-17-0)

Analiza Wie-

Ogólne testy post-hoc porównują wszystkie pary grup. Do porównywania wybranych grup służą tzw kontrasty. Kontrast to liniowa funkcja średnich  $\mu_i$ :

$$
L=\sum_{i=1}^k c_i\mu_i
$$

taka, że suma współczynników wynosi zero:  $\sum_{i=1}^k c_i = 0$ 

Jeśli średnie są sobie równe (hipoteza zerowa) to wartość kontrastu wynosi zero.

<span id="page-17-0"></span>Dobór odpowiedniego kontrastu (tj. wartości czynników  $c_i$ ) pozwala na porównywanie wybranych grup.

## Przykład kontrastu

### [Eksploracja](#page-0-0) Danych

(c) Marcin

iednoczyn-

**Testy** [post-hoc](#page-15-0)

### [Kontrasty](#page-17-0)

Analiza Wie-

Można też definiować własne kontrasty, np:

$$
L=-\mu_1+2\mu_2-\mu_3
$$

w R, np:

contr =  $cbind(c(-1,2,-1),c(-1,-1,2))$ , etc.

pozwala na porównanie wartości  $\mu_2$  z pozostałymi wartościami średnimi.

## Funkcje do Tworzenia Grup Kontrastów w R

[Eksploracja](#page-0-0) Danych

(c) Marcin **Sydow** 

iednoczynnikowa

**Testy** [post-hoc](#page-15-0)

[Kontrasty](#page-17-0)

Analiza Wie-

Kontrasty w grupie powinny być ortogonalne (tzn. reprezentujące je wektory współczynników c, k: liczba czynników).

Przykłady predefiniowanych kontrastów w R:

contr.treatment: pierwsza średnia traktowana jako bazowa, wzystkie pozostałe są z nią porównywane,  $L_i = \mu_i$  (R: contr.treatment(k), domyślny w )

## contr.sum: porównania do ostatniego czynnika,  $L_i = \mu_i - \mu_k$  (R: contr.sum(k))

contr.helmert: porównanie średniej z i pierwszych średnich z czynnikiem i+1,  $L_i = \mu_1 + \mu_2 + ... \mu_i - i \mu_{i+1}$  (R: contr.hemlert(k))

**KORK EX KEY KEY YOUR** 

contr.poly: wielomiany ortogonalne, etc.

## Przykład użycia kontrastów

### [Eksploracja](#page-0-0) Danych

```
(c) Marcin
```

```
Testy
post-hoc
```
### [Kontrasty](#page-17-0)

Analiza Wie-

```
contr = contr.sum(3)model = Im(atrDec arctan a atr, data = dane, contrasts =
list(atr=contr))
summary(model)
```
## Analiza wieloczynnikowa

### [Eksploracja](#page-0-0) Danych

(c) Marcin **Sydow** 

[jednoczyn-](#page-9-0)

**Testy** [post-hoc](#page-15-0)

Analiza Wie[loczynnikowa](#page-21-0)

W przeciwieństwie od analizy jednoczynnikowej, gdzie bada się średnie wartości atrybutu decyzyjnego y w zależności od jednego atrybutu nominalnego (kategorycznego), w analizie wieloczynnikowej bada się średnie wartości atrybutu decyzyjnego w zależności od kombinacji dwóch lub więcej atrybutów nominalnych.

**KORK EX KEY KEY YOUR** 

Rozważa się:

■ model addytywny (tzn. model bez interakcji)

<span id="page-21-0"></span>**model z interakcjami** 

## Analiza wieloczynnikowa a jednoczynnikowa

### [Eksploracja](#page-0-0) Danych

(c) Marcin **Sydow** 

[jednoczyn-](#page-9-0)

**Testy** [post-hoc](#page-15-0)

Analiza Wie[loczynnikowa](#page-21-0) Przykład: cena mieszkania w zależności od:

- dzielnicy
- $\blacksquare$  liczby pokoi
- typu budynku

W przypadku wielu atrybutów możliwe jest dokonanie wielokrotnej analizy jednoczynnikowej dla każdego atrybutu z osobna. Wtedy jednak mogą umknąć analizie wzajemne zależności między atrybutami. Aby tego uniknąć można dokonać analizy wieloczynnikowej.

KEL KARIK KEL KEL KARIK KELIK

## **Ograniczenia**

#### [Eksploracja](#page-0-0) Danych

- (c) Marcin **Sydow**
- iednoczyn-
- **Testy** [post-hoc](#page-15-0)
- 
- Analiza Wie[loczynnikowa](#page-21-0)

Negatywne aspekty związane ze wzrostem liczby atrybutów:

- **E** komplikacja modelu i analizy
- wykładniczny wzrost liczby możliwych kombinacji wartości

**KORK EX KEY KEY YOUR** 

spadek dokładności oceny efektów w modelu

Należy dopilnować, aby na każdą kombinację wartości atrybutów przypadało dostatecznie dużo obserwacji.

## Model dwuczynnikowy

### **[Eksploracja](#page-0-0)** Danych

(c) Marcin **Sydow** 

iednoczyn-

**Testy** [post-hoc](#page-15-0)

Analiza Wie[loczynnikowa](#page-21-0)

$$
E(y|X=(a,b))=\mu+\mu_a+\mu_b
$$

 $\mu$  jest wartością bazową,  $\mu_a, \mu_b$  to efekty wartości a i b dla dwóch analizowanych atrybutów, odpowiednio.

Zakłada się, że:

 $\mathbf{y} \mid X \sim \mathcal{F}(\Theta)$ , gdzie  $\mathcal{F}$  to rodzina rozkładów normalnych z wariancją  $\sigma^2$ 

**KORK EX KEY KEY YOUR** 

$$
\blacksquare \sum_{a} \mu_a = \sum_{b} \mu_b = 0
$$

## Przykład w R

### [Eksploracja](#page-0-0) Danych

(c) Marcin

[post-hoc](#page-15-0)

Analiza Wie[loczynnikowa](#page-21-0) Symbolem używanym w R w definicji formuły w przypadku addytywnym jest '+':

**KORK STRATER STRAKES** 

 $anova(Im(cena<sup>~</sup>dzielnica+typ.budynku, data = flats))$ 

## Przykład analizy graficznej w R

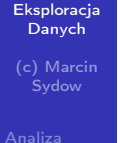

[post-hoc](#page-15-0)

Analiza Wie[loczynnikowa](#page-21-0) plot.design(data.frame(flats\$dzielnica, flats\$typ.budynku, flats\$cena))

## Analiza dwuczynnikowa z interakcją

### [Eksploracja](#page-0-0) Danych

(c) Marcin **Sydow** 

iednoczyn-

**Testy** [post-hoc](#page-15-0)

Analiza Wie[loczynnikowa](#page-21-0) Wartości atrybutów nie zawsze wpływają niezależnie i addytywnie na wartość atrybutu decyzyjnego.

Przed ewentualną analizą z interakcjami między atrybutami, można dokonać wstępnej analizy graficznej zależności.

## Przykład graficzny w R

### [Eksploracja](#page-0-0) Danych

(c) Marcin **Sydow** 

**Testy** [post-hoc](#page-15-0)

Analiza Wie[loczynnikowa](#page-21-0) interaction.plot(dzielnica, typ.budynku, cena)

Jeśli wykresy są równoległe, świadczy to za addytywnością zależności. Brak równoległości świadczy za obecnością interakcji między atrybutami.

## Model z interakcjami

### [Eksploracja](#page-0-0) Danych (c) Marcin

[post-hoc](#page-15-0)

Analiza Wie[loczynnikowa](#page-21-0)

$$
E(y|X = (a, b)) = \mu + \mu_a + \mu_b + \mu_{ab}
$$
Zakłada się, że:

イロト イ団 ト イミト イミト

ミー  $2990$ 

$$
\sum_{a} \mu_{a} = 0
$$
  
\n
$$
\sum_{b} \mu_{b} = 0
$$
  
\n
$$
\sum_{a} \mu_{ab} = 0
$$
  
\n
$$
\sum_{b} \mu_{ab} = 0
$$

## Przykład w R

### **[Eksploracja](#page-0-0)** Danych

(c) Marcin **Sydow** 

**Testy** [post-hoc](#page-15-0)

Analiza Wie[loczynnikowa](#page-21-0)

### Warianty:

- **u** tylko interakcje  $(R: symbol$  ':' w formule)
- interakcje oraz efekty addytywne (R: symbol '\*' w formule)

anova( $lm(cena dzielnica*typ.budynku, data = flats)$ )  $anova(Im(cena dzielnica + typ.budynku:dzielnica, data = flats))$ 

**KORK EX KEY KEY YOUR** 

## Interakcje wyższych rzędów

### **[Eksploracja](#page-0-0)** Danych

(c) Marcin **Sydow** 

iednoczyn-

**Testy** [post-hoc](#page-15-0)

Analiza Wie[loczynnikowa](#page-21-0)

Możliwe jest też uwzględnianie interakcji wyższych rzędów (tzn. wielomiany wyższych stopni wielu zmiennych), powinno się jednak używać takiego podejścia oszczędnie:

**KORK (FRAGE) KERK EL POLO** 

**problemy z interpretacją** 

**komplikacja modelu** 

## Testy post-hoc

### **[Eksploracja](#page-0-0)** Danych

(c) Marcin **Sydow** 

**Testy** [post-hoc](#page-15-0)

Analiza Wie[loczynnikowa](#page-21-0) W przypadku analizy wieloczynnikowej można wykonywać testy post-hoc, jednak liczba kombinacji wartości artybutów rośnie bardzo szybko, co utrudnia interpretowalność.

**KORK STRATER STRAKES** 

## Przykład:

TukeyHSD(aov(cena dzielnica+dzielnica:typ.budynku))

## Wielowymiarowa analiza wariancji

### **[Eksploracja](#page-0-0)** Danych

(c) Marcin **Sydow** 

iednoczyn-

**Testy** [post-hoc](#page-15-0)

Analiza Wie[loczynnikowa](#page-21-0) W przypadku, gdy atrybut decyzyjny jest wielowymiarowy (np. wysokość przychodów w 3 różnych sektorach działalności, etc.) można dokonać analizy wielowymiarowej, która jest dość zaawansowanym zagadnieniem.

W R, jednym z narzędzi jest funcja manova. Można użyć wielu predefiniowanych testów, np. Pillai, Wilks, Hotelling-Lawley, etc.

**KORK STRATER STRAKES** 

Przykład: summary(manova(cbind(cena, powierzchnia) dzielnica+typ.budynku), test="Wilks")

## Przykładowe pytania/zadania/problemy

### **[Eksploracja](#page-0-0)** Danych

(c) Marcin

iednoczyn-

**Testy** [post-hoc](#page-15-0)

Analiza Wie[loczynnikowa](#page-21-0)

- co to jest analiza wariancji i do czego służy
- $\blacksquare$  jakie są rodzaje analizy wariancji
- **u** typowe założenia w analizie wariancji
- $\blacksquare$  jaki jest model w analizie jednoczynnikowej, dwuczynnikowej, z interakcjami
- **p** podstawowe narzędzia w R do dokonania analizy wariancji

**KORK (FRAGE) KERK EL POLO** 

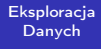

[post-hoc](#page-15-0)

<span id="page-35-0"></span>Analiza Wie[loczynnikowa](#page-21-0) Dziękuję za uwagę.

K ロ ▶ K @ ▶ K 할 ▶ K 할 ▶ ( 할 ) 1990